## **Checkpoints and Recovery**

For Rendering to Disk only. Checkpoints and recovery are ignored for interactive rendering.

## **Recovery**

Recovery allows us to resume/recover from the previously paused or incomplete stopped render. To turn it on, use **prman -recover 1** in the RenderMan RIS ROP's Command.

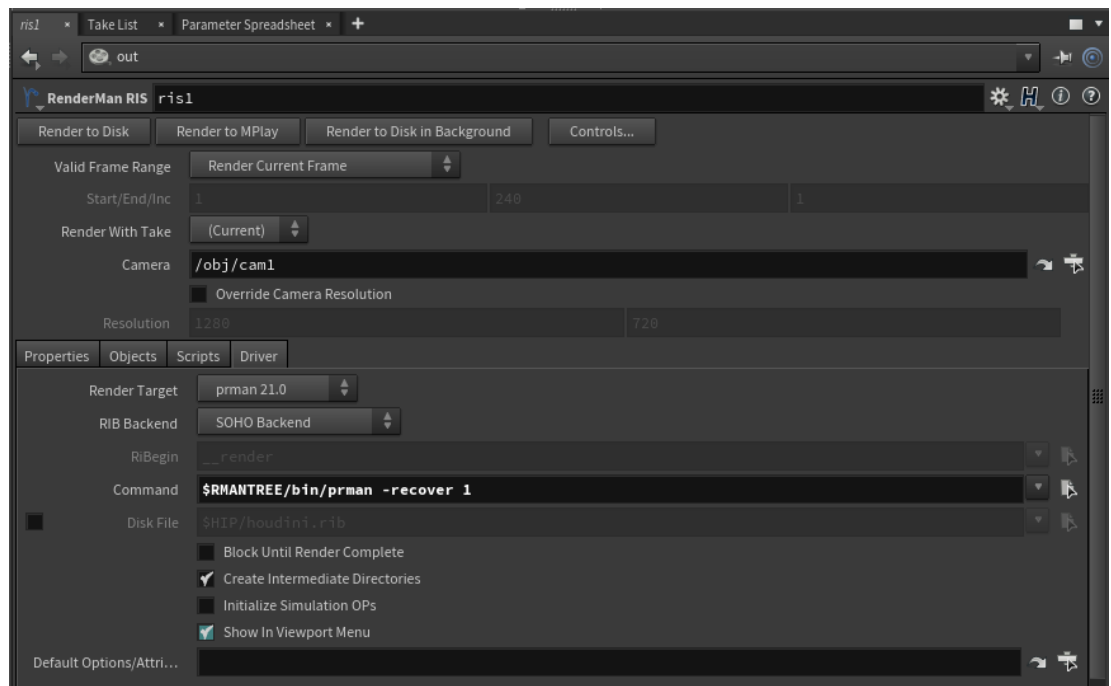

If we are not enabling checkpoint, we also need to **turn off incremental** in the RenderMan RIS ROP.

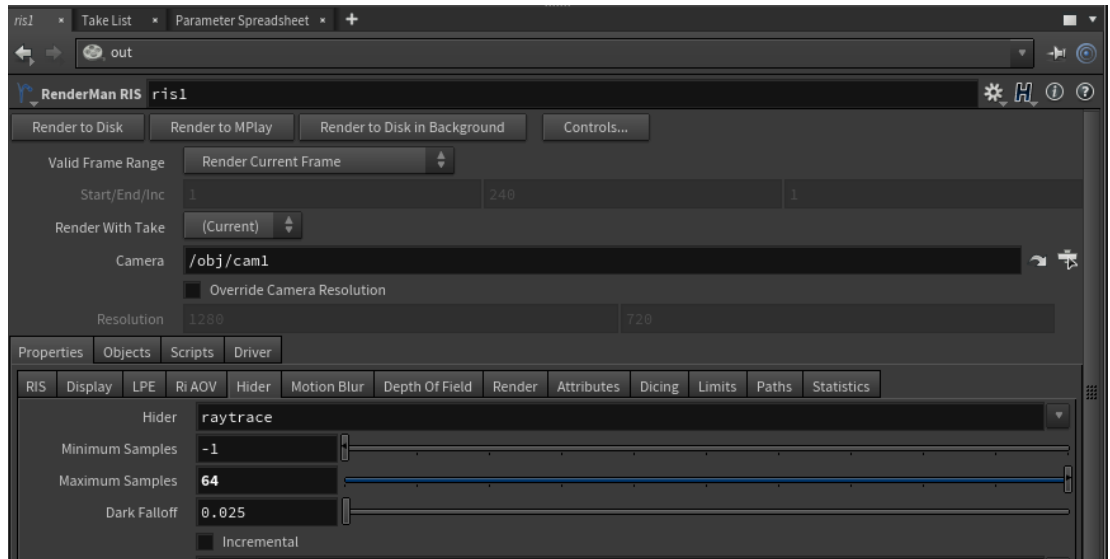

**Checkpoints**

Render recovery is often used with checkpointing. We can use checkpoint with prman command line, e.g. **prman -checkpoint** <time or increment> in the RenderMan RIS ROP's Command.

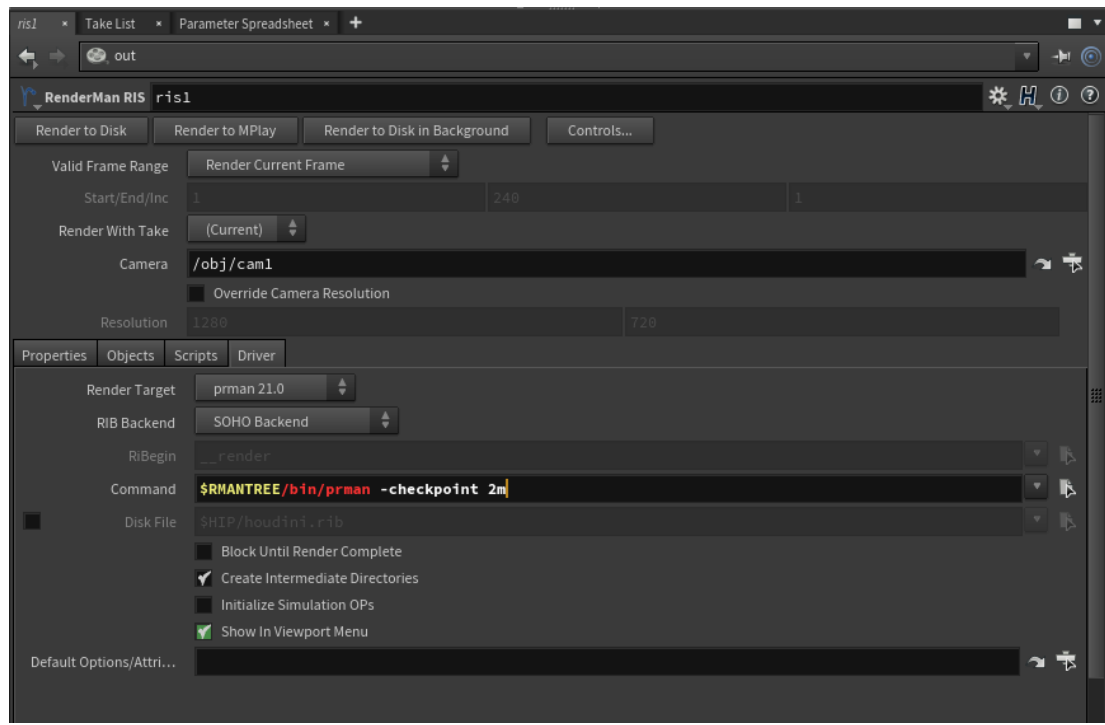

To use more option, we can add the following Checkpoint options to the RenderMan RIS ROP:

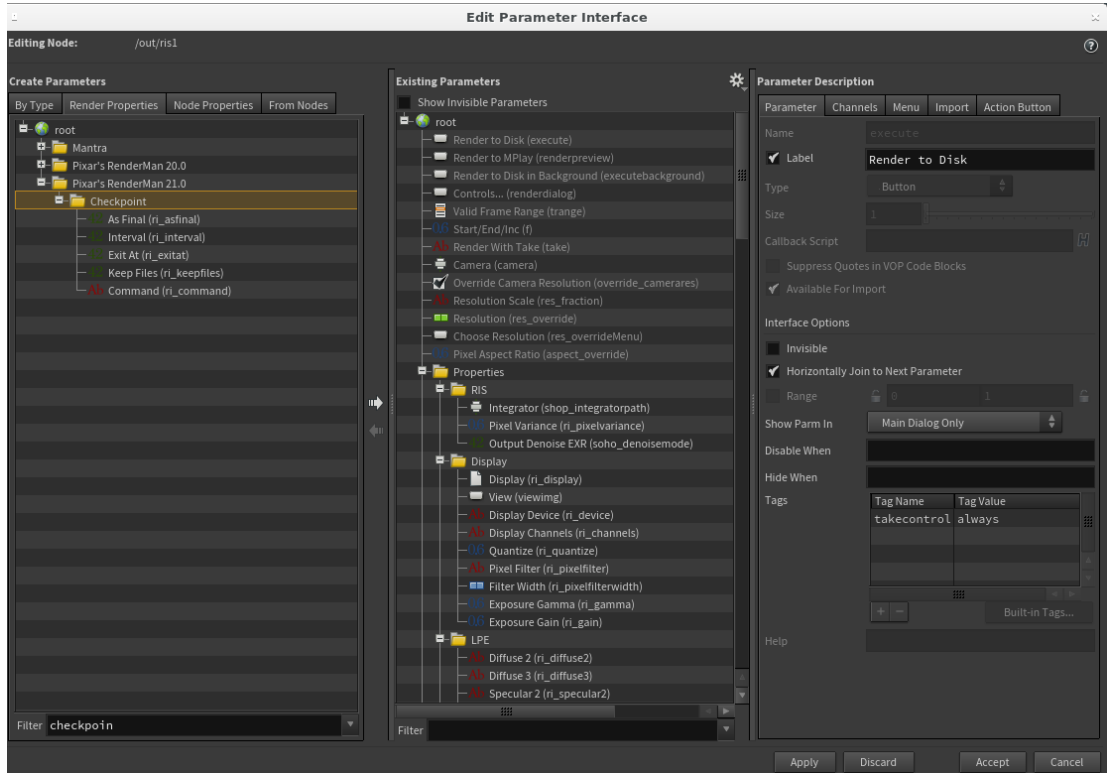

**Incremental Renders**

Incremental renders are not recoverable without checkpointing enabled. With incremental on and checkpoints off, the buckets are not written out until the end of the render. See table below:

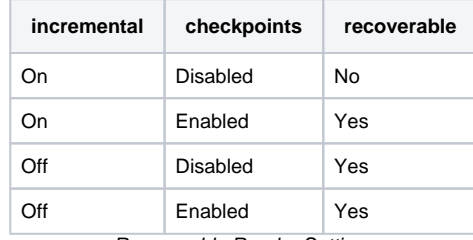

Recoverable Render Settings

## **Recovery and 'keepfiles'**

℗

Do not enable the keepfiles option for checkpointing if you want to use the recover capability. ⋒

Option "checkpoint" "uniform int keepfiles" [0]

The keepfiles option causes prman to save a sequence of checkpoints for debugging purposes giving each checkpoint image a unique file name tagged with increment and elapsed render time. However, when attempting to recover a file, prman won't scan your directory for checkpointed files or try to choose one. It will only look for the file by the original render output name.